**Service Agronomie Economie Environnement**

**Coraline Dessienne Hélène Lagrange Baptiste Soenen**

### **Comment appréhender les enjeux liés au Carbone :**

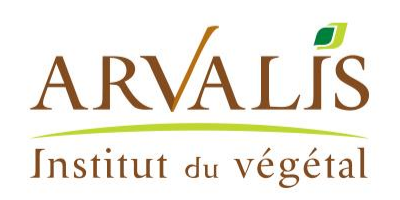

**le Label Bas Carbone, l'évaluation du stockage de carbone dans les sols et des émissions de gaz à effet de serre en Grandes Cultures** 

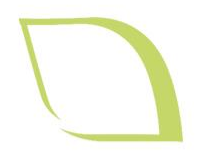

**ALIS** 

Institut du végétal

## **Programme**

#### **Eléments de contexte**

- **Les dispositifs d'incitation à la transition bas carbone pour le secteur agricole**
- **Zoom sur la Méthode Label Bas-Carbone Grandes cultures** 
	- **Structuration d'un consortium Grandes Cultures**
	- **Contenu d'une Méthode LBC**
	- **Calcul des émissions de GES**
	- **Calcul du stockage de carbone dans les sols**
	- **Exemple de mise en œuvre sur SYPPRE**
- **Session Q&R**

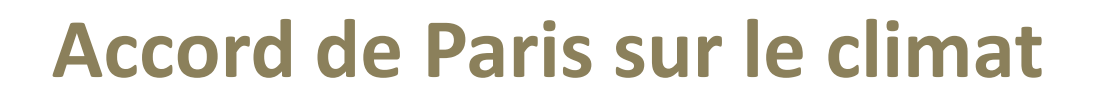

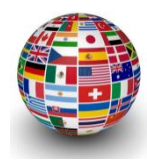

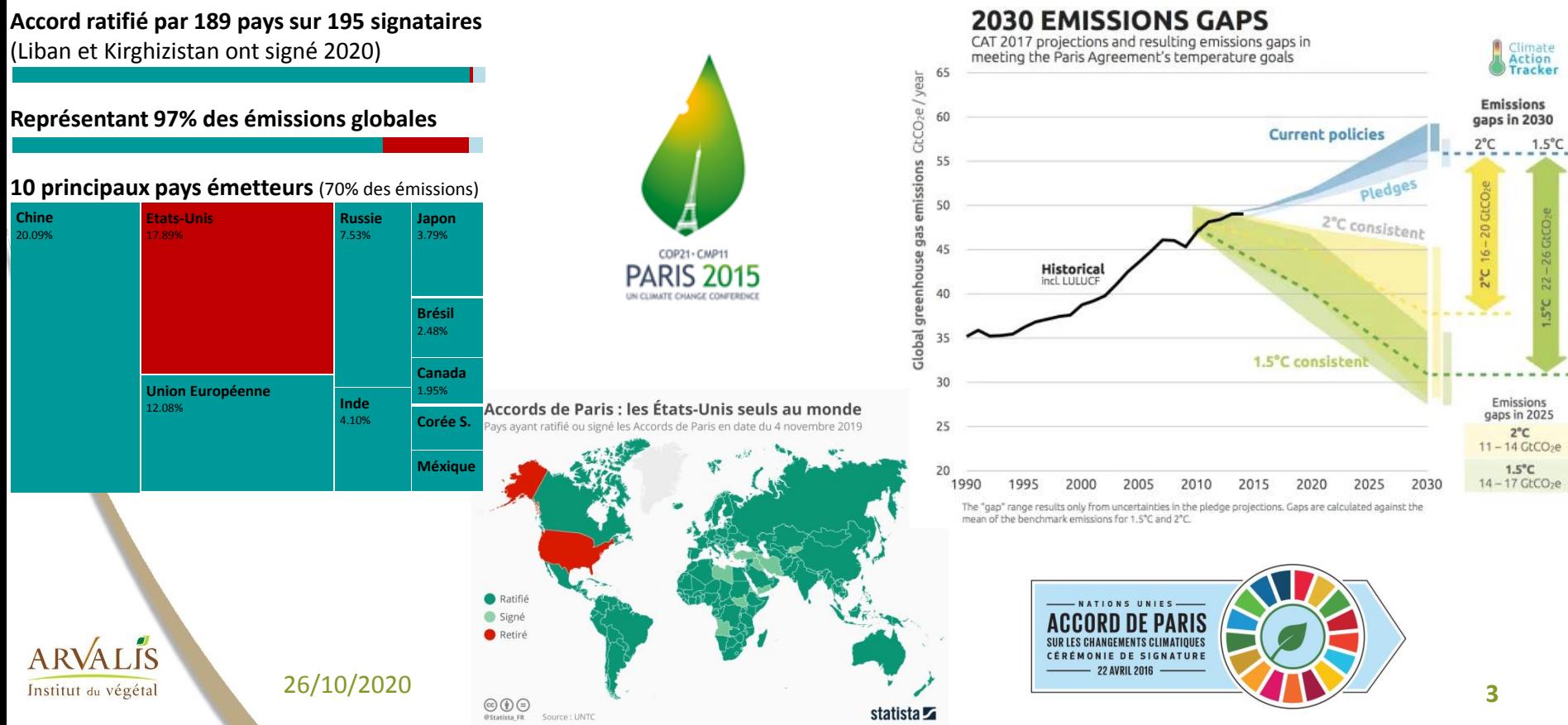

# **La Stratégie Nationale Bas Carbone (SNBC)**

*La SNBC est la feuille de route de la France pour réduire ses émissions de GES. Elle concerne tous les secteurs d'activité et doit être portée par tous : citoyens, collectivités et entreprises*

- Deux ambitions pour atteindre les engagements pris par la France dans le cadre de l'Accord de Paris :
- atteindre la **neutralité carbone** dès 2050,
- **réduire l'empreinte carbone** des Français.

La SNBC s'appuie sur un **scénario prospectif** d'atteinte de la neutralité carbone à l'horizon 2050, **sans faire de paris technologiques**.

Celui-ci permet de définir un chemin crédible de la transition vers cet objectif, d'identifier les verrous technologiques et d'anticiper les besoins en innovation.

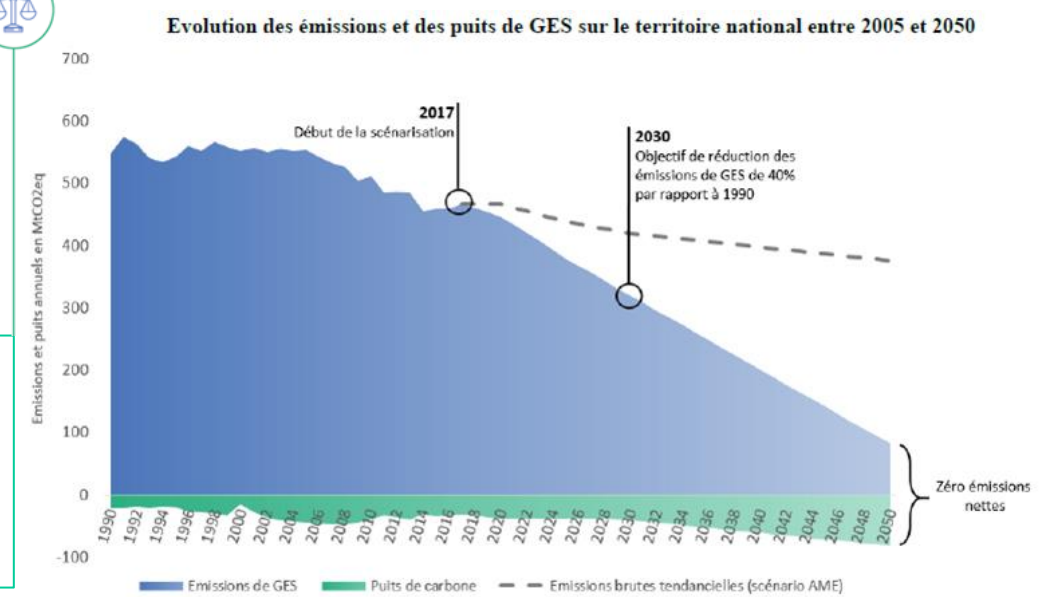

\*Les émissions « tendancielles » sont calculées à l'aide d'un scénario dit « Avec Mesures Existantes » qui prend en compte les politiques déjà mises en places ou actées en 2017.

26/10/2020 **4**

Institut du végétal

# **La Stratégie Nationale Bas Carbone (SNBC)**

*La SNBC est la feuille de route de la France pour réduire ses émissions de GES. Elle concerne tous les secteurs d'activité et doit être portée par tous : citoyens, collectivités et entreprises*

• Des orientations pour **mettre en œuvre la transition vers une économie bas-carbone** dans tous les secteurs d'activités.

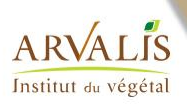

26/10/2020 **5**

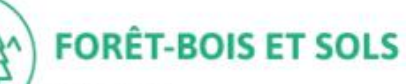

#### **OBJECTIF**

2050 : maximiser les puits de carbone (séquestration dans les sols, la forêt et les produits bois)

#### **COMMENT?**

• Augmenter le stockage de carbone des sols agricoles via des changements de pratiques.

· Développer une gestion forestière active et durable, permettant à la fois l'adaptation de<br>la forêt au changement climatique et la préservation des stocks de carbone dans l'écosystème forestier.

· Développer le boisement et réduire les défrichements.

· Maximiser le stockage de carbone dans les produits bois et l'utilisation de ceux-ci pour<br>des usages à longue durée de vie comme la construction.

· Diminuer l'artificialisation des sols.

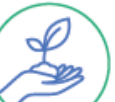

#### **AGRICULTURE**

**OBJECTIFS de RÉDUCTION** des ÉMISSIONS de GES PAR RAPPORT À 2015  $2030: -19%$  $2050: -46%$ 

#### **COMMENT?**

· Développer l'agroécologie, l'agroforesterie et l'agriculture de précision, notamment pour réduire au maximum les surplus d'engrais azotés.

· Développer la bioéconomie pour fournir énergie et matériaux moins émetteurs de GES à l'économie française.

· Faire évoluer la demande alimentaire (produits de meilleure qualité ou issus de l'agriculture biologique, prise en<br>compte des préconisations nutritionnelles) et réduire le gaspillage alimentaire.

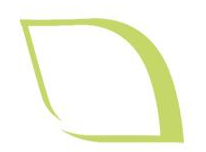

AIR

Institut du végétal

### **Programme**

**Eléments de contexte**

### **Les dispositifs d'incitation à la transition bas carbone pour le secteur agricole**

- **Zoom sur la Méthode Label Bas-Carbone Grandes cultures** 
	- **Structuration d'un consortium Grandes Cultures**
	- **Contenu d'une Méthode LBC**
	- **Calcul des émissions de GES**
	- **Calcul du stockage de carbone dans les sols**
	- **Exemple de mise en œuvre sur SYPPRE**
- **Session Q&R**

## **Les deux marchés du carbone (à ne pas confondre) : 1. le marché réglementé, dit de commodité**

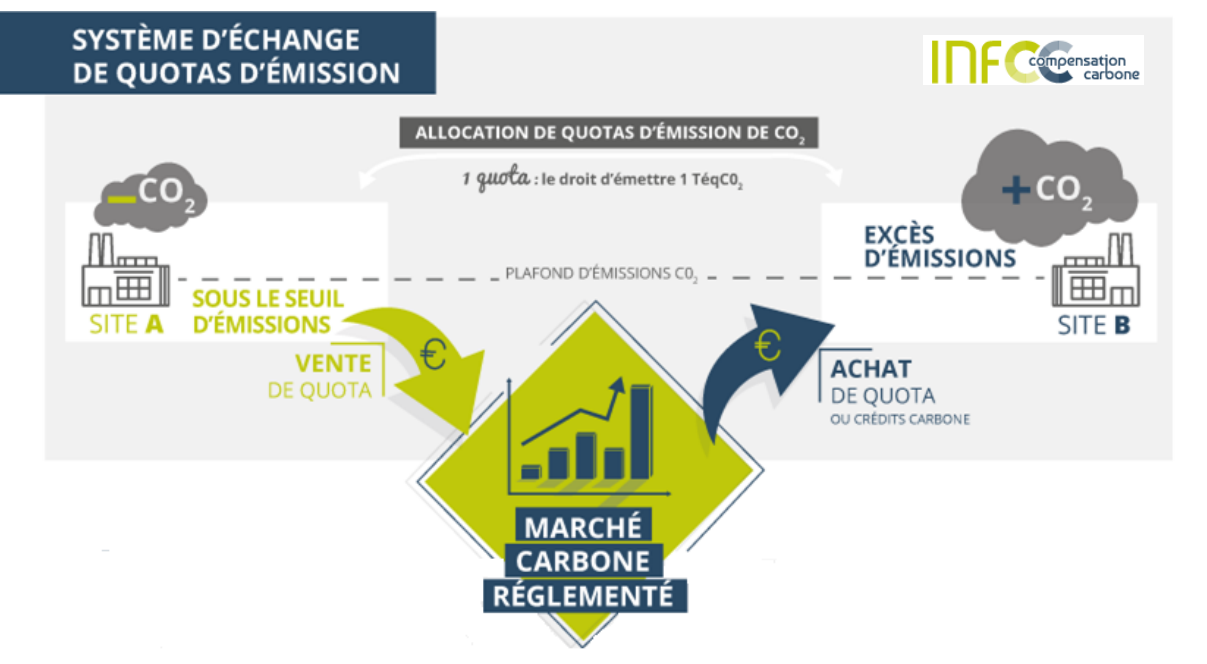

A RVA LIS Institut du végétal

26/10/2020 **7 Ce marché est réservé aux secteurs des EU ETS** (Système Communautaire d'Echange de Quotas d'Emission), **et ne concerne donc pas le secteur agricole**

### **Les deux marchés du carbone (à ne pas confondre) : 2. le marché volontaire**

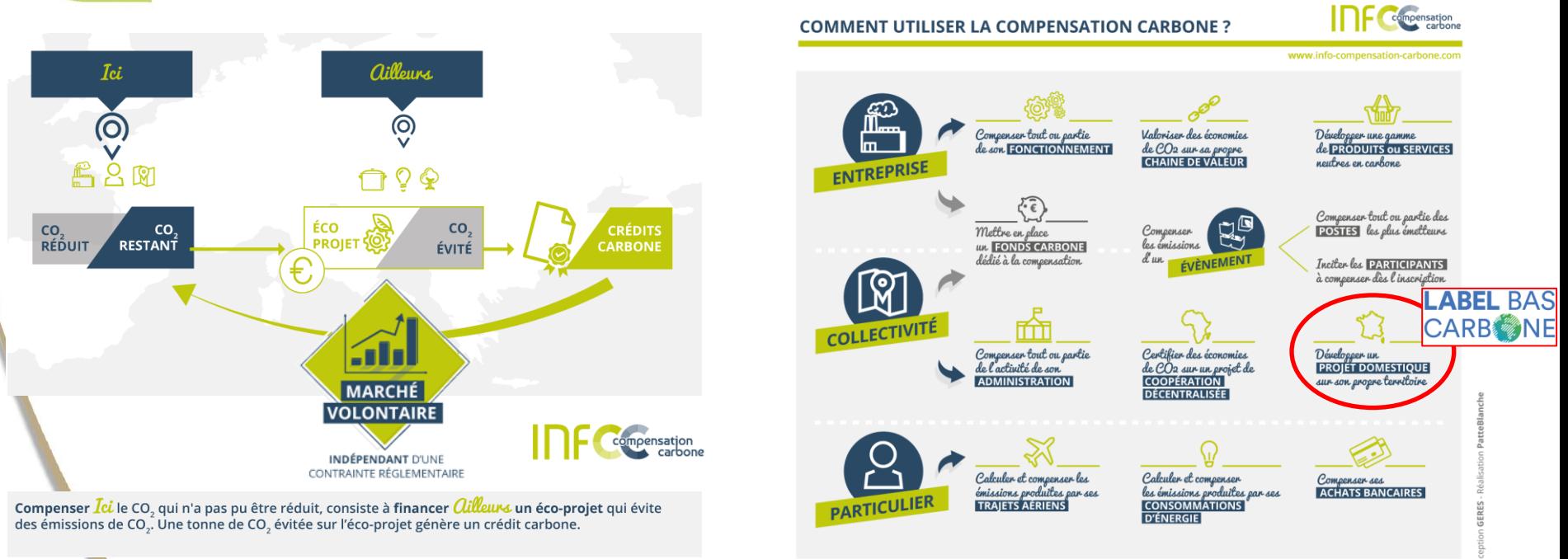

#### **Pour les secteurs non concernés par les Quotas d'émission, dont l'agriculture**

26/10/2020 **8** NB : il existe toutefois une passerelle entre ces deux marchés : **les acteurs volontaires (entreprises, collectivités, ou particuliers) peuvent acquérir et utiliser des crédits carbone réglementés. Mais l'inverse n'est pas possible.**

**ARVALIS** Institut du végétal

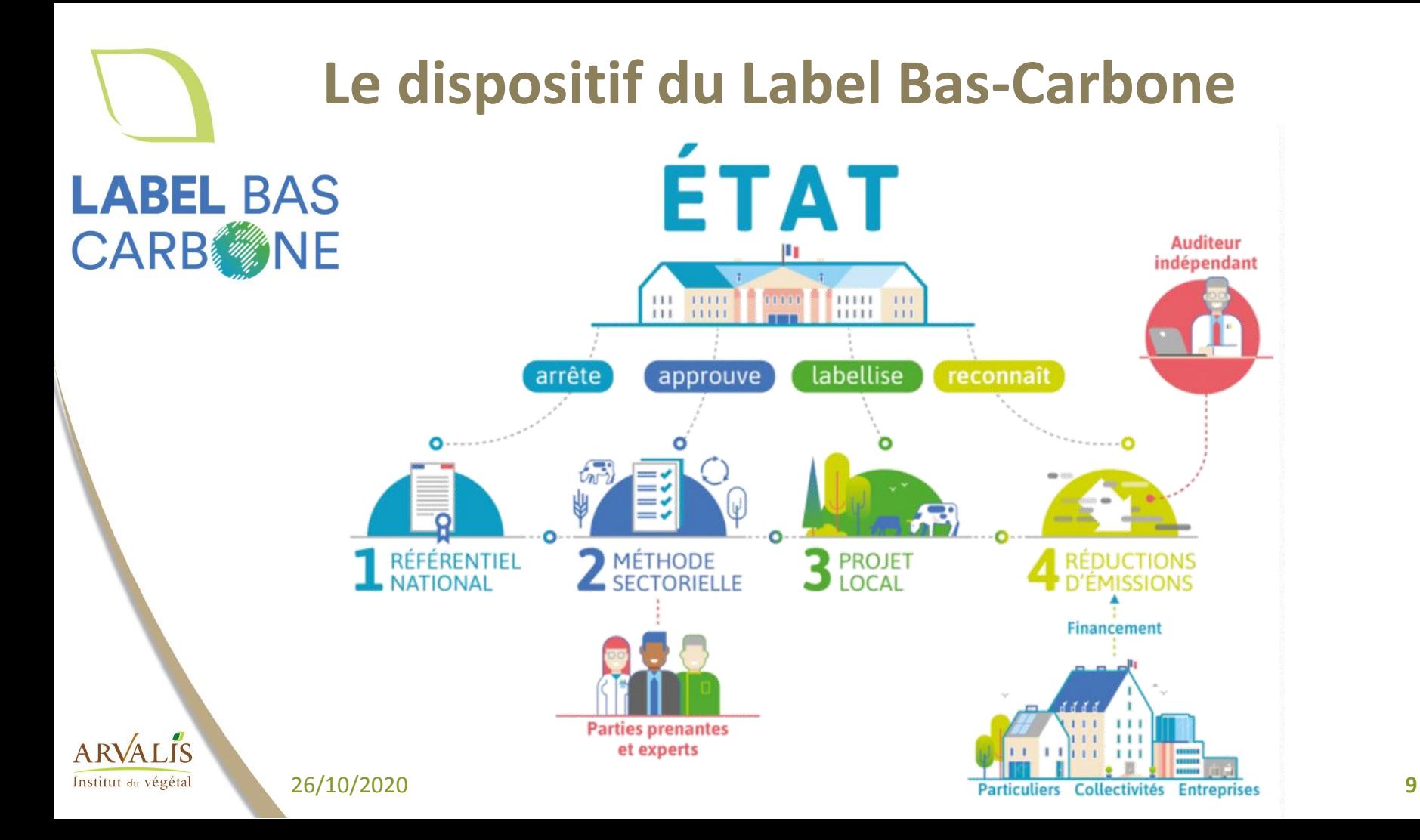

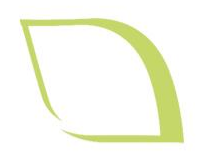

ALIS

Institut du végétal

## **Programme**

- **Eléments de contexte**
- **Les dispositifs d'incitation à la transition bas carbone pour le secteur agricole**
- **Zoom sur la Méthode Label Bas-Carbone Grandes cultures** 
	- **Structuration d'un consortium Grandes Cultures**
	- **Contenu d'une Méthode LBC**
	- **Calcul des émissions de GES**
	- **Calcul du stockage de carbone dans les sols**
	- **Exemple de mise en œuvre sur SYPPRE**
- **Session Q&R**

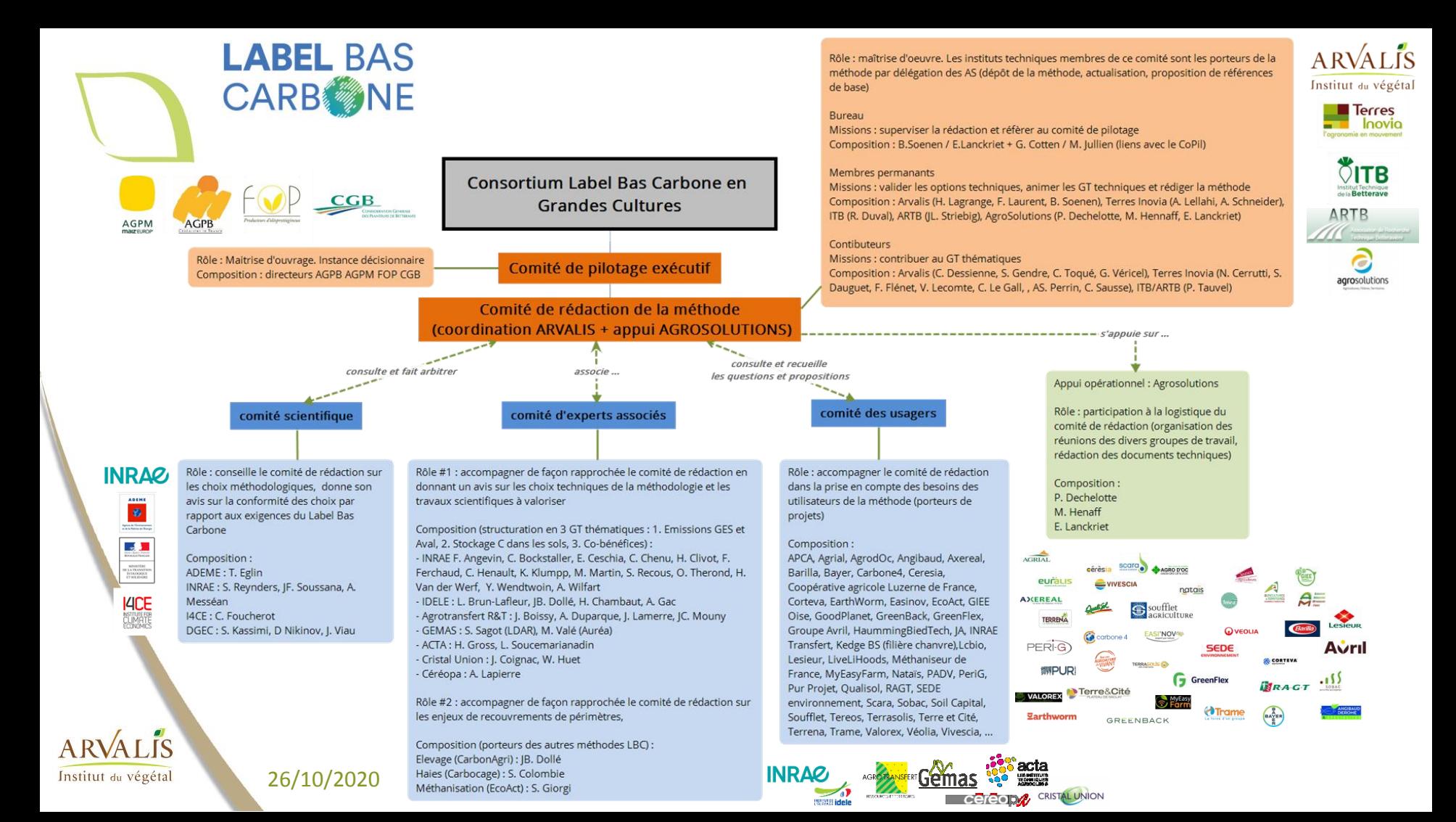

# **Processus de certification des Méthodes et Projets LBC**

**Arrêté publié le 28/11/2018 Lancement officiel du label le 23 avril 2019** par les ministères en charge de l'agriculture et la transition

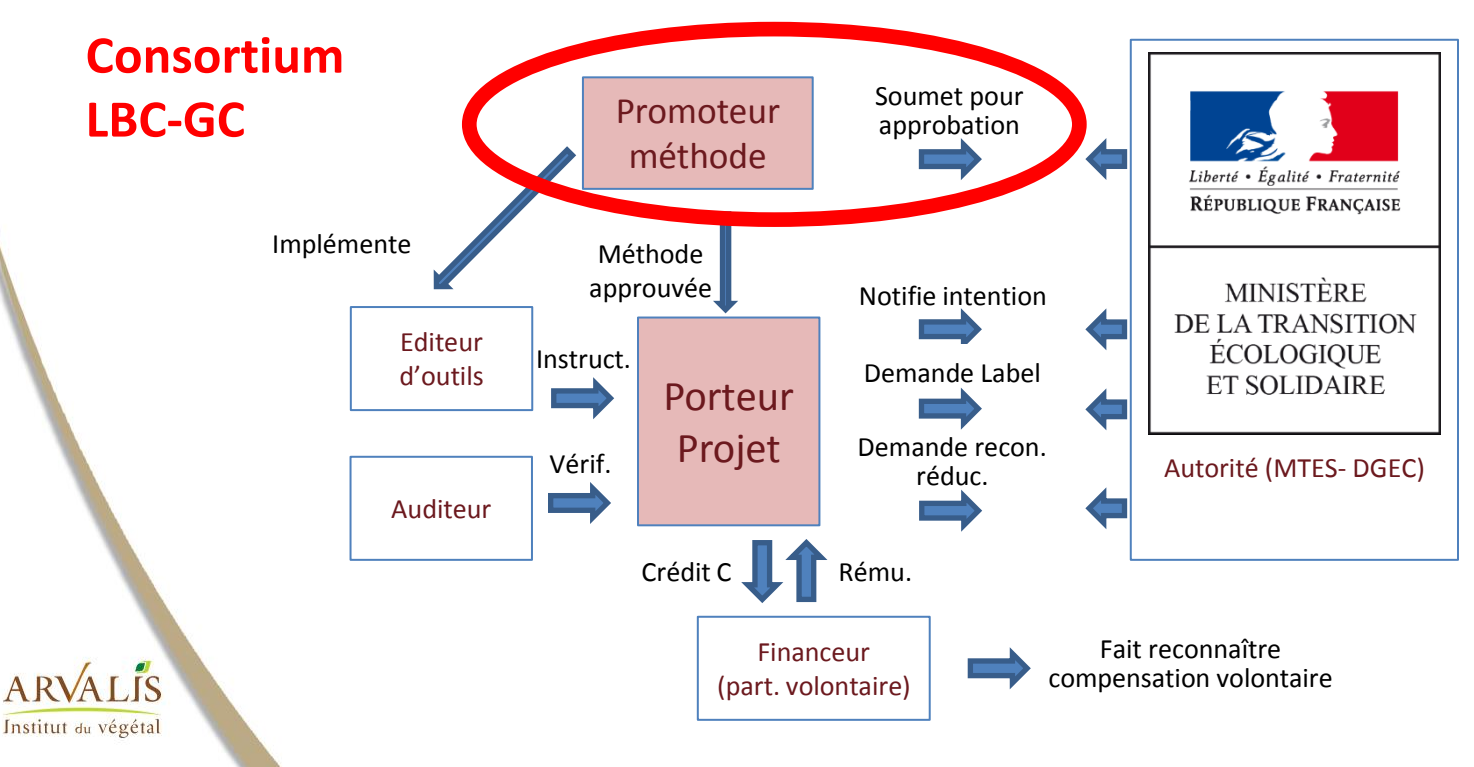

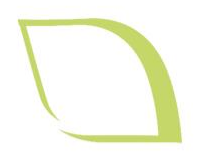

## **Programme**

- **Quelques rappels sur les émissions de GES et le stockage du carbone dans les sols**
- **Eléments de contexte**
- **Les dispositifs d'incitation à la transition bas carbone pour le secteur agricole**
- **Zoom sur la Méthode Label Bas-Carbone Grandes cultures** 
	- **Structuration d'un consortium Grandes Cultures**
	- **Contenu d'une Méthode LBC**
	- **Calcul des émissions de GES**
	- **Calcul du stockage de carbone dans les sols**
	- **Exemple de mise en œuvre sur SYPPRE**
	- **Session Q&R**

Institut du végétal

## **Qu'est-ce qu'une méthode Label Bas-Carbone ?**

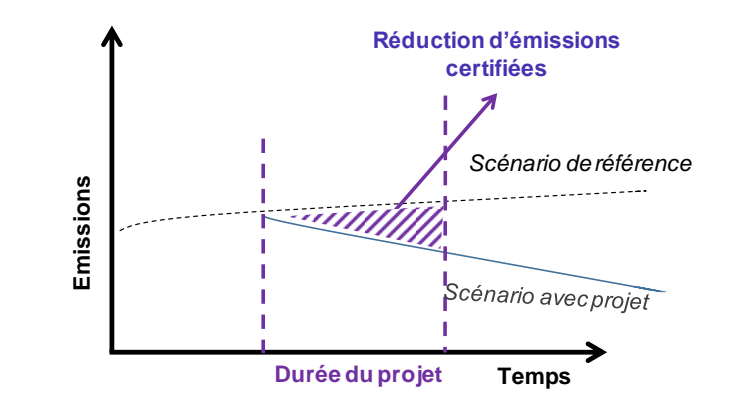

#### **Scénario de référence**

- Si la **référence est spécifique**, l'exploitation compare son niveau de GES émis en N+5 ans par rapport au niveau initial d'émission diagnostic en année N
- Si la **référence est générique**, l'exploitation compare son niveau de GES en N+5 à celles d'exploitations comparables dans la région.

#### **Le contenu d'une méthode :**

- **Le périmètre** *(activités concernées, leviers couverts, sources d'émissions couvertes)*
- **Le scénario de référence** *(spécifique ou générique – quelle est la tendance observée ?)*
- **La démonstration de l'additionnalité** *(démontrer que le projet va au-delà des obligations réglementaires et légales)*
- **La méthode d'évaluation des émissions /stockage** *(quel s modèles et références utilisés ? Quelles données sont nécessaires ? Quelle est l'incertitude des méthodes utilisées ?)*
- **Les co-bénéfices** *(les critères d'éligibilité des Projets, dont une grille d'évaluation des impacts et des co-bénéfices, socio-économiques et environnementaux)*
- **Le suivi de projet** *(les paramètres à suivre au cours du Projet, voire valeurs par défaut le cas échéant)*
- **La procédure de vérification** *(les modalités de vérification des réductions d'émission du Projet)* 26/10/2020

# **Procédure et vie d'un projet**

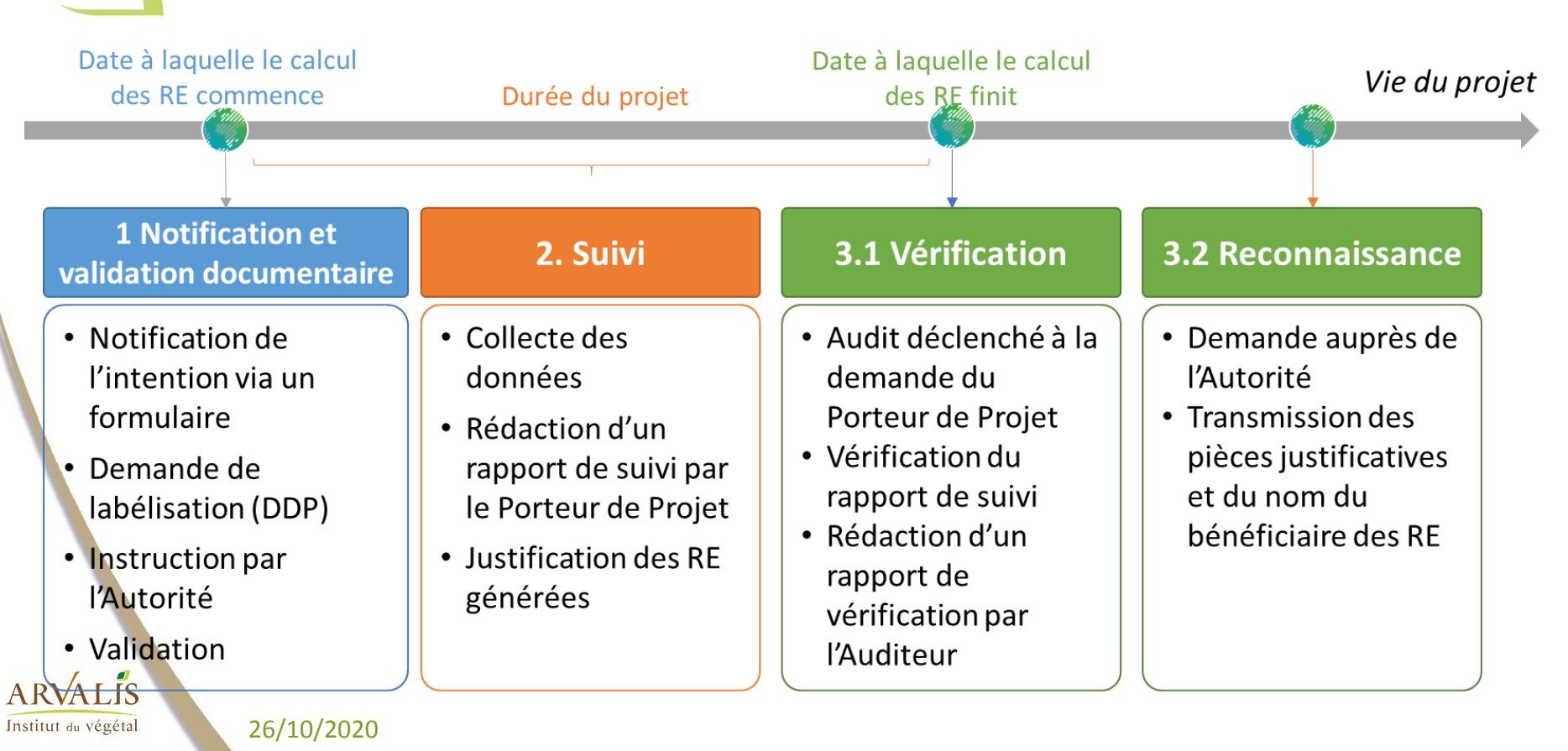

# **Le Porteur de Projet**

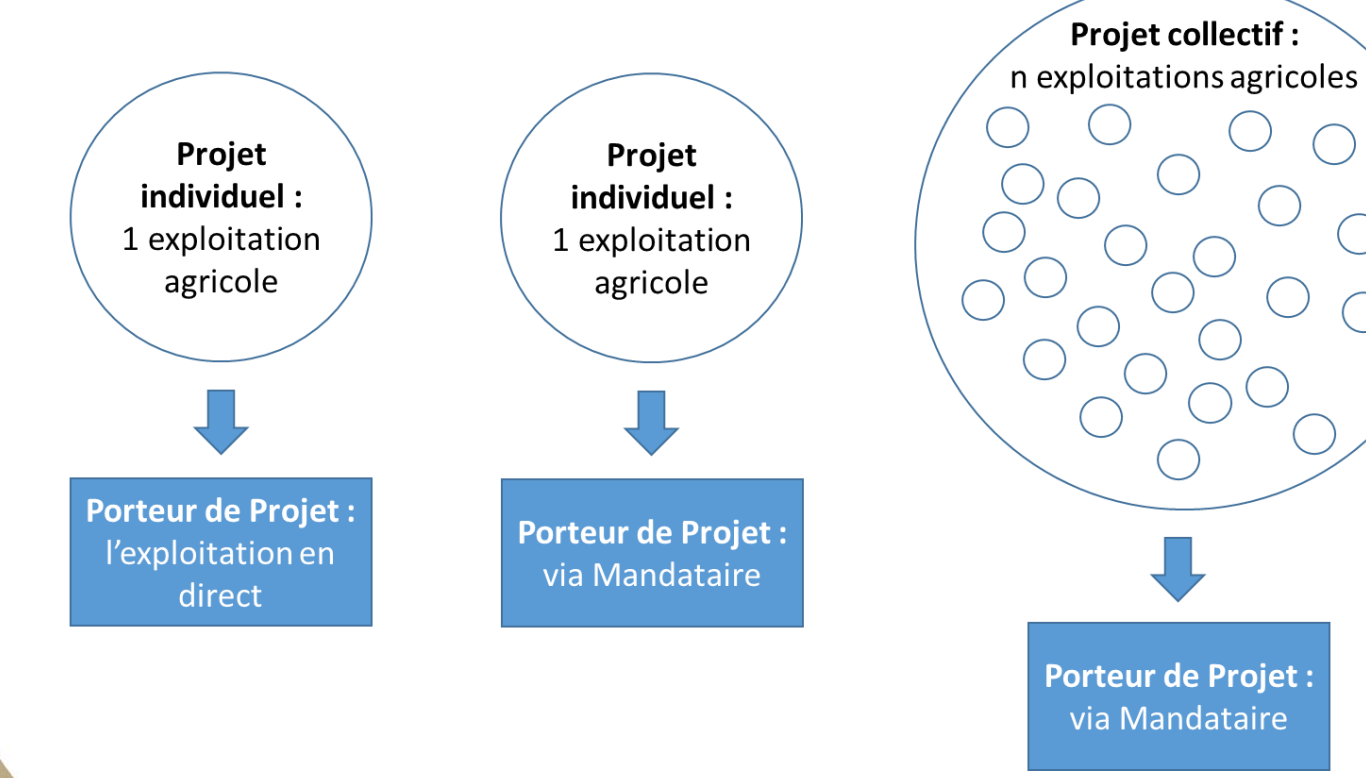

26/10/2020

**ARVALIS** Institut du végétal

# **Périmètre d'application de la Méthode LBC GC**

#### **Principe :**

- 1. La méthode LBC GC doit être « **autoportante** » (= doit se suffire à elle-même pour un projet strictement grandes cultures)
- 2. La méthode doit être **interopérable** avec les autres méthodes :
	- a. Limiter autant que possible le recouvrement avec les autres méthodes (=articulation avec méthodes Elevage, Haies, Méthanisation…)
	- b. Si recouvrements, les identifier pour ne pas comptabiliser 2 fois le C dans le cas d'un projet labélisé par plusieurs méthodes

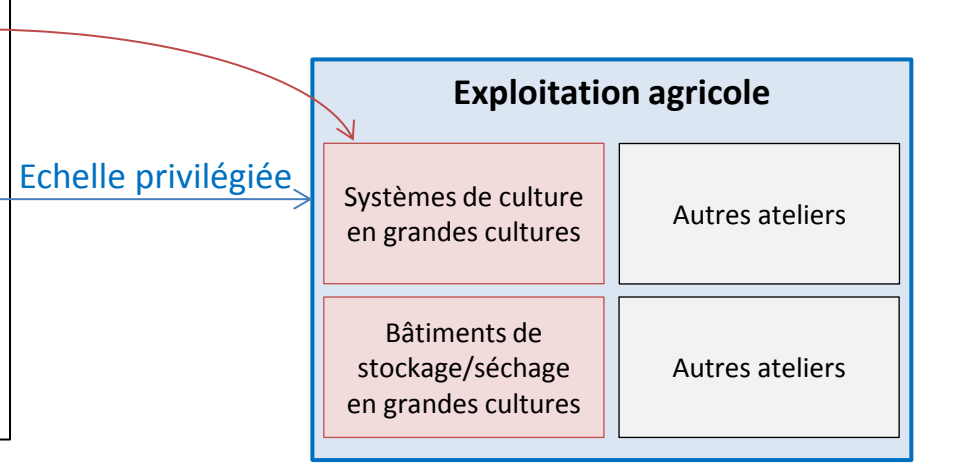

**ALIS** Institut du végétal

EcoAct

# **Périmètre d'application de la Méthode LBC GC**

**La maille de calcul** (grain du scénario de référence) :

$$
Systeme de Culture (SdC) = \begin{bmatrix} \text{Contexte} \\ \text{pédoclimatique} \end{bmatrix} X \begin{bmatrix} \text{Stratégie} \\ \text{culturale} \end{bmatrix} X \begin{bmatrix} \text{Conduite} \\ \text{culturale} \end{bmatrix}
$$

Contexte pédoclimatique

Stratégie culturale

**Conduite** 

#### **Proposition d'une offre à tiroir** :

Pour le suivi des Projets, la collecte des données se fera à l'échelle de la parcelle puis ce sera agrégée à l'échelle des SdC

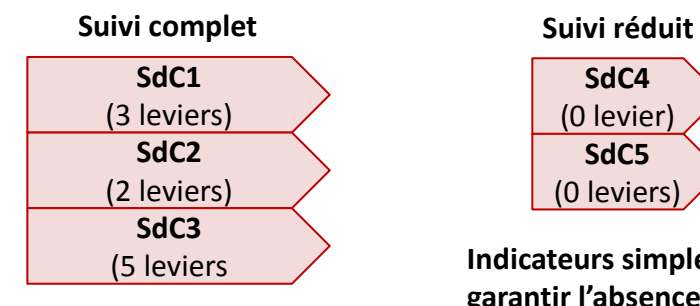

**Evaluation émissions GES + stockage C sols**

**SdC4** (0 levier) **SdC5** (0 leviers)

**Indicateurs simples pour garantir l'absence de transfert entre SdC**

26/10/2020

A RVA LIS Institut du végétal

# **Périmètre d'application de la méthode LBC GC**

#### **Réductions d'émissions couvertes**

ARVALIS Institut du végétal

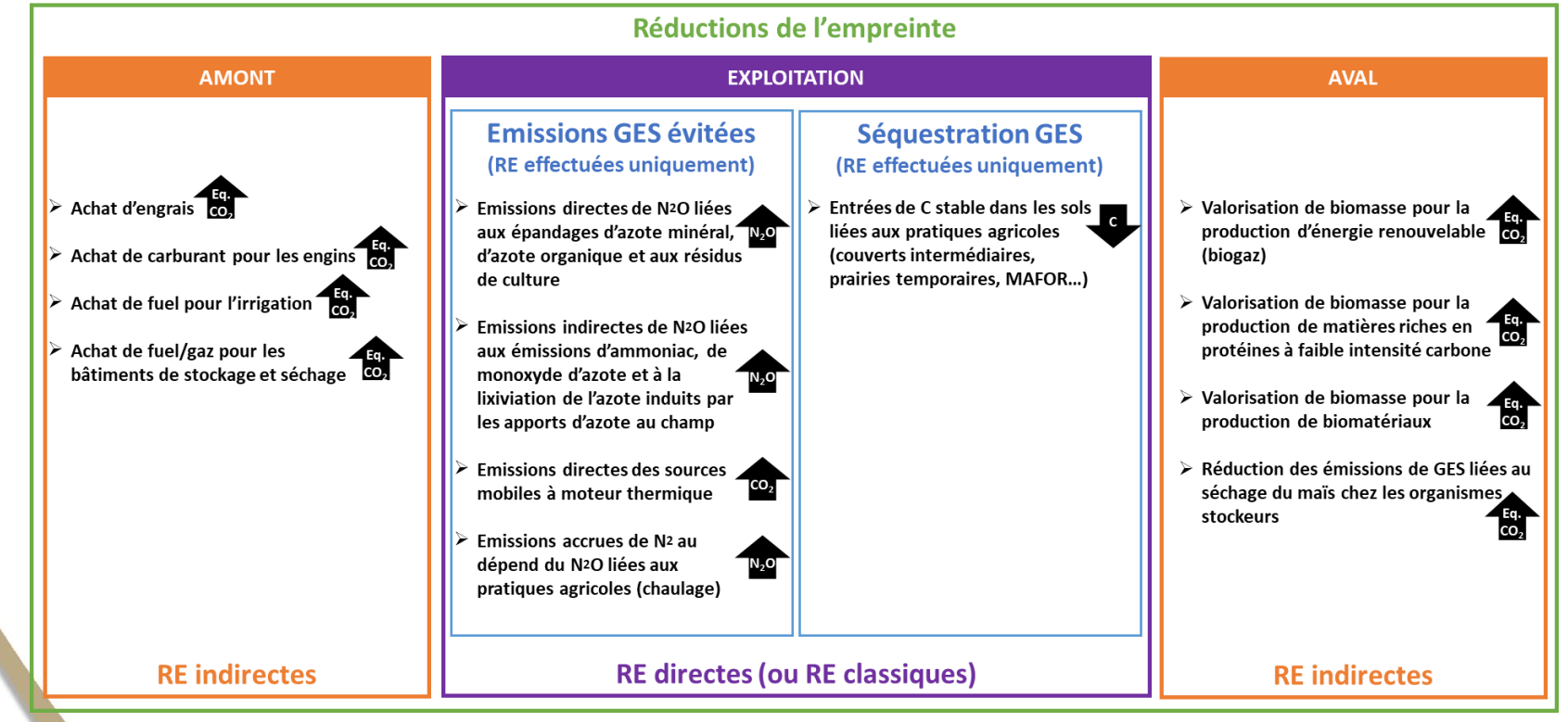

### **Le principe de la méthode:**

- Choisir le type de scénario de référence pour l'exploitation (spécifique / générique)
	- Découper l'exploitation en ses SdC *(sol\*rotations\*pratiques)* et description des scénarii de référence associés
		- $\checkmark$  Choisir des leviers du projet par SdC (émissions GES et/ou stockage)
			- $\checkmark$  Calculer des RE en teq CO<sub>2</sub> émis en moins sur l'exploitation

 $Réduction\ d'Emissions = RE_{\acute{e}missions} + RE_{Stockage} + RE_{substitution}$ 

26/10/2020 **20**

Institut du végéta

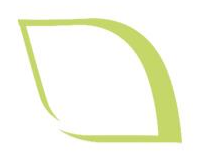

## **Programme**

- **Quelques rappels sur les émissions de GES et le stockage du carbone dans les sols**
- **Eléments de contexte**
- **Les dispositifs d'incitation à la transition bas carbone pour le secteur agricole**
- **Zoom sur la Méthode Label Bas-Carbone Grandes cultures** 
	- **Structuration d'un consortium Grandes Cultures**
	- **Contenu d'une Méthode LBC**
	- **Calcul des émissions de GES**
	- **Calcul du stockage de carbone dans les sols**
	- **Exemple de mise en œuvre sur SYPPRE**
	- **Session Q&R**

Institut du végétal

# **Liste des leviers réduction des émissions**

### **Fertilisation azotée**

Emissions

**ALIS** 

Institut du végétal

#### o **Réduire la dose d'azote minérale** apportée sur les cultures

- o Ajustement du calcul de dose prévisionnelle grâce à une meilleure prise en compte des apports et des objectifs de rendements réalistes
- o Prise en compte des conditions climatiques pour le déclenchement des apports
- o Utilisation d'outils de pilotage
- o Modulation intra-parcellaire
- o Améliorer **l'efficacité de l'azote apporté et valorisé** par la plante en limitant la nitrification/dénitrification, la volatilisation et la lixiviation
	- o Utilisation d'inhibiteurs de nitrification
	- Chaulage des sols acides ( $pH < 6,5$ )
	- Utilisation de formes d'engrais moins émettrices (réduction de l'utilisation des formes uréiques, inhibiteurs d'uréase)
		- Enfouissement des apports organiques et minéraux
- o Introduire des **légumineuses fixatrices d'azote**
	- o Introduction de légumineuses en culture principale/associées/intermédiaires dans la rotation

### **Combustible fossile**

# **Liste des leviers réduction des émissions**

### **Fertilisation azotée**

### **Combustible fossile**

- o Réduire la **consommation de combustibles fossiles** associées aux **engins et à l'irrigation** (fioul, GNR, gaz)
	- o Réduire le nombre de passage des engins agricoles sur le système de culture (simplification du travail du sol, passage au semis direct…)
	- o Réduire la consommation d'énergie des engins (écoconduite) banc d'essais moteurs, motorisation électrique, autoguidage RTK)
	- o Réduire la consommation d'énergie du système d'irrigation (choix de matériel moins gourmands en énergie)
- o Réduire la **consommation de combustibles fossiles** associées au **séchage et au stockage**
	- o Réduire la consommation d'énergie du système de séchage et/ou de stockage de l'exploitation

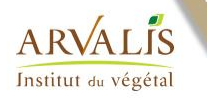

Emissions

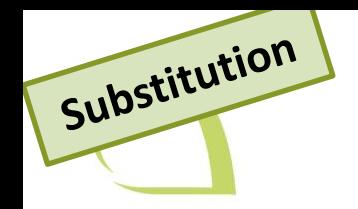

## **Liste des leviers de substitution**

### **Substitution**

o **Valoriser des biomasses produites sur l'exploitation** en méthanisation (injection directe)

o Exporter une CIVE à destination d'une méthaniseur

o Valoriser des résidus de cultures (pailles, feuilles de betteraves…) à destination

d'un méthaniseur

o Réduction d'émissions GES liées au **séchage chez les organismes stockeurs** o *Produire des cultures sur l'exploitation se substituant à l'importation de tourteaux de soja* o *Valorisation des biomasses en biomatériaux*

Institut du végétal

### **Réductions d'émissions sur l'exploitation**

# **Empreinte amont** :

Emissions

Institut du végétal

Émissions liées à la fabrication, au transport (+ traitement et stockage) des engrais minéraux et organiques et combustibles fossiles

 $\rightarrow$  Méthode GES'TIM+ adaptée

#### **Emissions directes et indirectes au champ** :

- Emissions directes de N2O liés à nitrification/dénitrification  $\rightarrow$  Méthode GIEC 2019 adaptée
- Emissions indirectes de N2O par volatilisation de NH<sub>3</sub>, NO (données GES'TIM +, étude Pellerin et al., …)
- Emissions indirectes de N2O par lixiviation de NO3-
- Emissions directes de CO<sub>2</sub> liés à l'apport de chaux → Références GIEC, 2006 inclues dans Méthode Expert Hénault et al. 2019
- Emissions directes de CO<sup>2</sup> liés à la combustion du fuel
- Emissions directes et indirectes liées au stockage et séchage à la ferme  $\rightarrow$  Méthode GES'TIM+

#### **Empreinte aval** :

- Emissions indirectes liées au séchage par l'organisme stockeur
- Emissions indirectes liées à la valorisation énergétique de biomasses produites sur l'exploitation

Emissions indirectes liées à la substitution de tourteaux de soja par de la biomasse protéique  $26/10/2020$  27

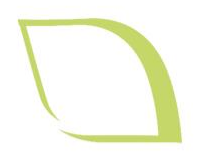

## **Programme**

- **Quelques rappels sur les émissions de GES et le stockage du carbone dans les sols**
- **Eléments de contexte**
- **Les dispositifs d'incitation à la transition bas carbone pour le secteur agricole**
- **Zoom sur la Méthode Label Bas-Carbone Grandes cultures** 
	- **Structuration d'un consortium Grandes Cultures**
	- **Contenu d'une Méthode LBC**
	- **Calcul des émissions de GES**
	- **Calcul du stockage de carbone dans les sols**
	- **Exemple de mise en œuvre sur SYPPRE**
	- **Session Q&R**

Institut du végétal

### **Le principe de la méthode:**

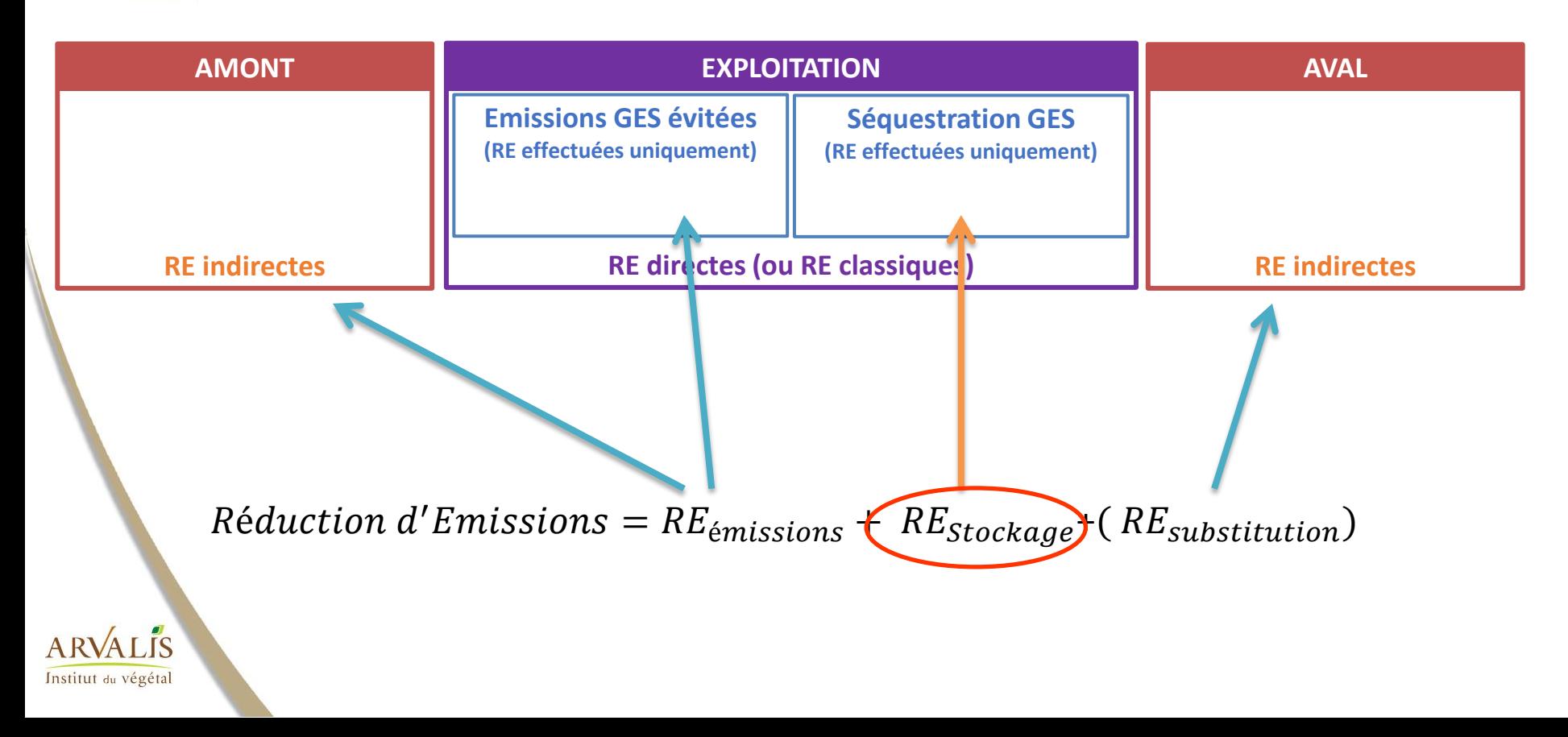

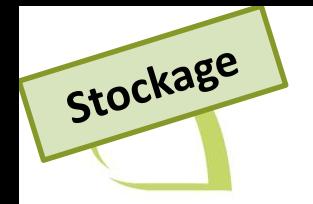

## **Liste des leviers stockage C**

o Augmenter la quantité de **biomasse restituée par les couverts végétaux**, -> l'intégration ou extension des couverts végétaux dans les rotations

o Augmentation des **restitutions par les résidus de cultures**

-> restitution des résidus, augmentation de la production de biomasse par unité de surface notamment via l'implantation de cultures plus productives, le recours à l'irrigation...

- o Apport de **nouvelles matières amendantes d'origine résiduaire organique** (MAFOR) sur le système de culture
- -> effluents d'élevage, composts, déchets urbains et industriels, digestats ...
- o Insertion et allongement des **prairies temporaires et artificielles** (luzerne par exemple) dans les rotations

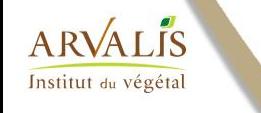

26/10/2020

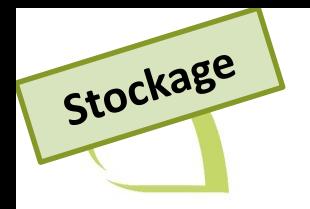

## **Calcul des RE stockage**

### $RE$  stockage = Delta\_stockC  $*$  3,67

RE<sub>stockage</sub>, valeur des réductions d'émission de carbone permise par le stockage de carbone dans les sols ; *valeur positive ou négative, exprimée en teqCO2*

*Delta\_StockC = évaluation de l'évolution du stock de carbone au regard de la référence (service de maintien) et de l'état initial (stockage additionnel) (en tC)*

 *facteur de conversion tC en teqCO2 ; =3.67*

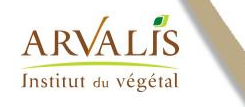

### **Epaisseur de sol considérée: 0-30cm**

#### **Répartition verticale du stock de carbone du sol en % du total sur 0-100 cm**

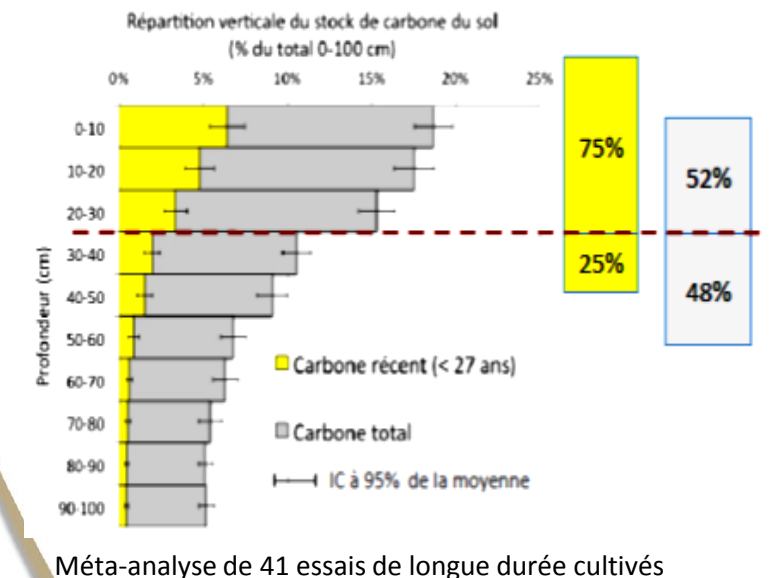

(durée médiane : 27 ans), Balesdent et al., 2017

RMQ: une part non négligeable du carbone est au dessous de 30 cm.

- $\checkmark$  Calculs des inventaires nationaux (GIEC) sur 0-30cm
- 75% du carbone récent dans l'épaisseur 0-30cm
- Modèles paramétrés et validés pour 0-30cm

 $AR$ 

Stockage

## **Evaluer l'évolution du stock de carbone**

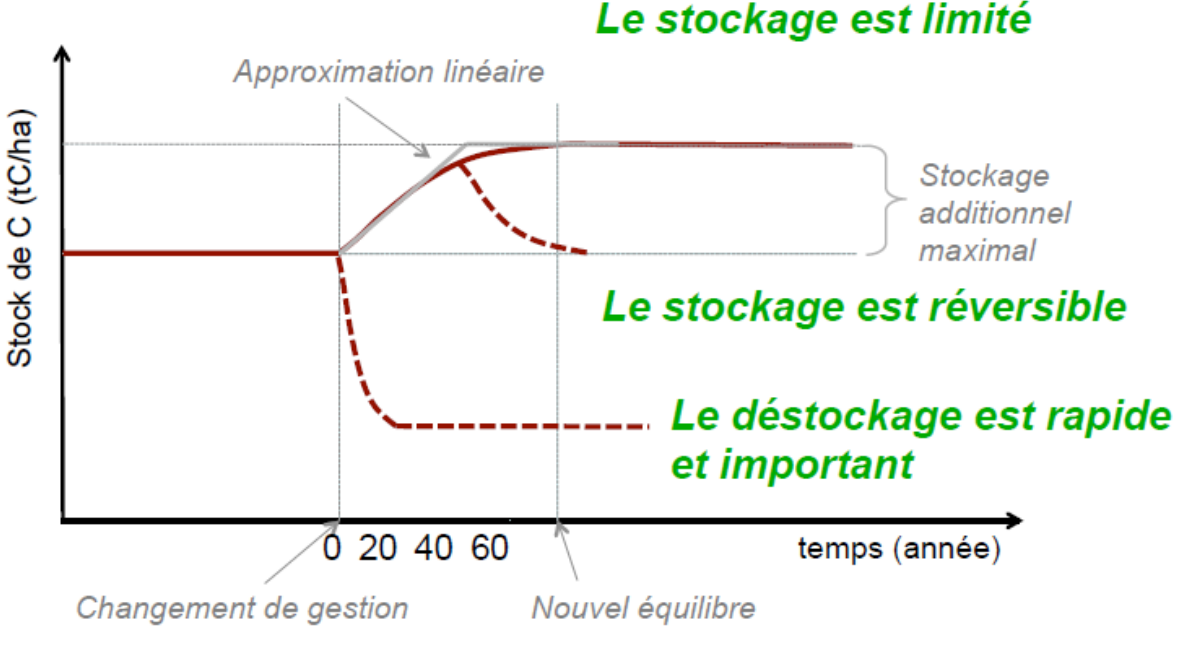

Le stockage est lent C.Chenu, COMIFER, 7 avr 2016

Stockage lent *vs* temps projet =5ans **=> utilisation des modèles de simulations d'évolution de stock de carbone dans les sols** et pas les analyses de sol

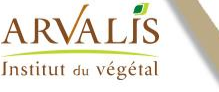

Stockage

## **Evaluer l'évolution du stock de carbone**

#### **3 modèles proposés:**

Stockage

ALIS

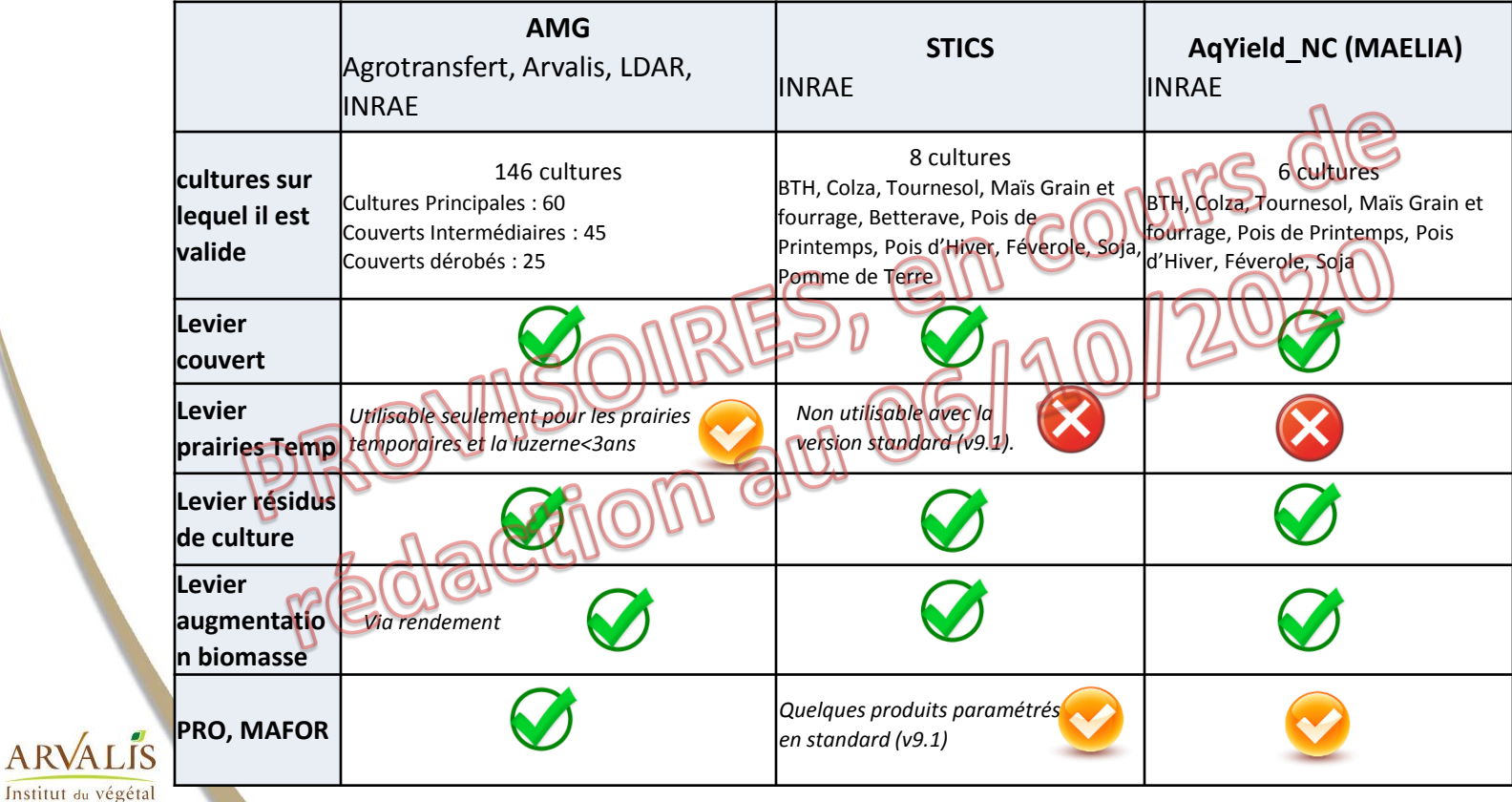

### **Influence des données d'entrée des modèles sur les résultats**

#### **=> sur quelles données se concentrer pour l'initialisation du projet et de la référence**

Rapport d'étude *Quelles approches pour estimer et certifier la variation du stock de carbone organique du sols ?*, Juillet 2020, Yogo *et al.*, INRAE, AgroTransfert.

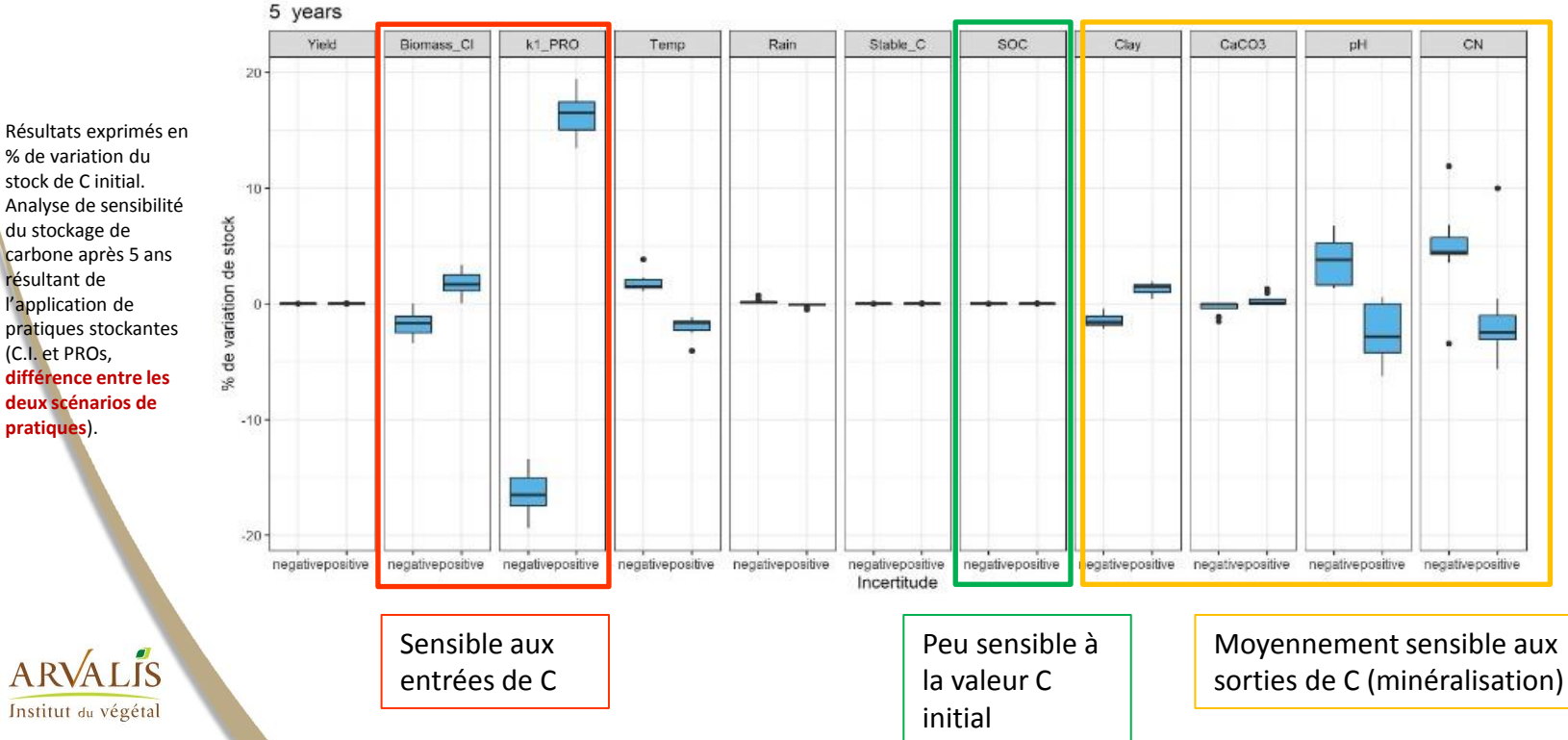

Stockage

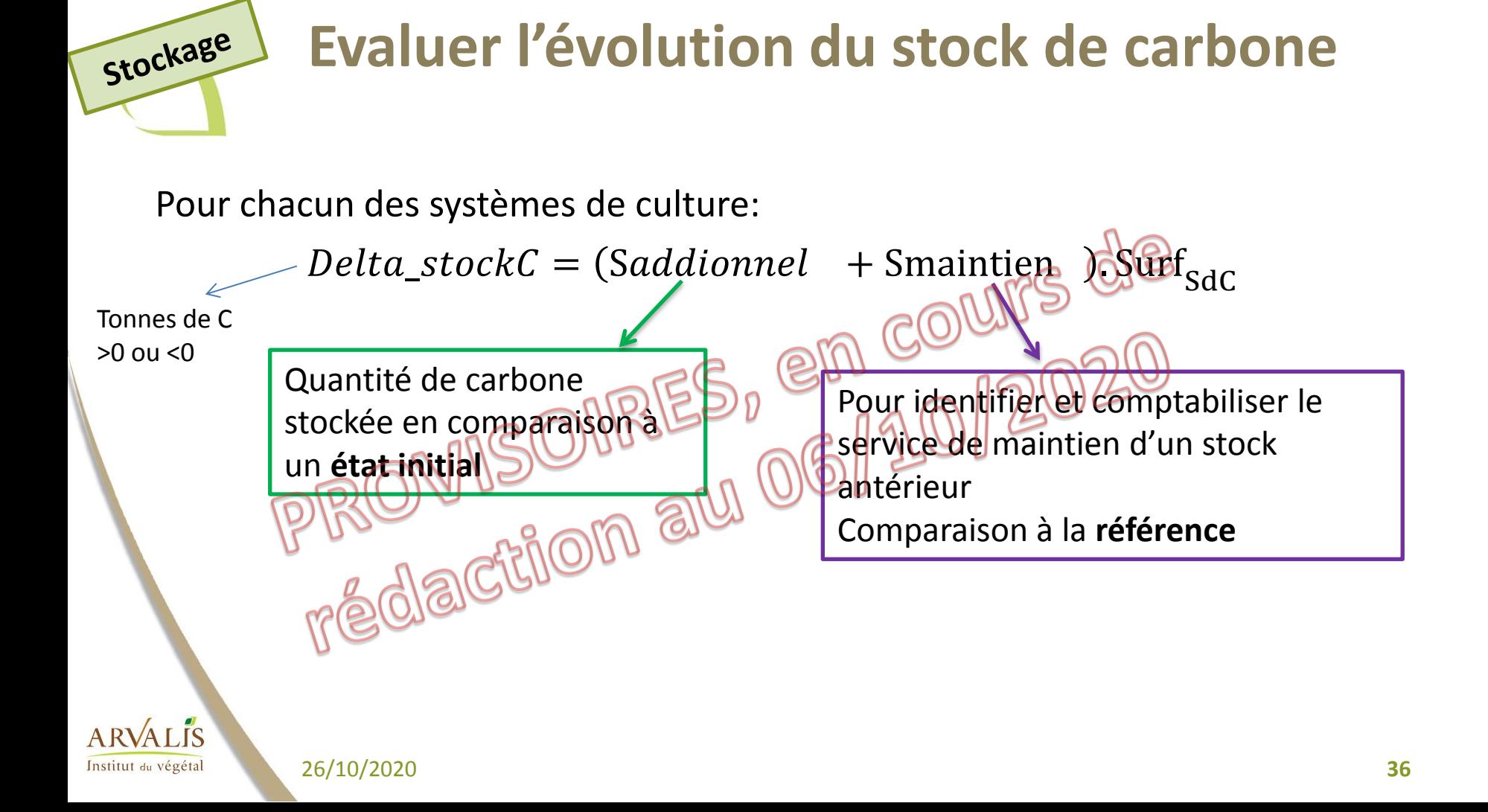

### **Notions de maintien de stock et de stock additionnel**

Stockage

### Ex de référence déstockante

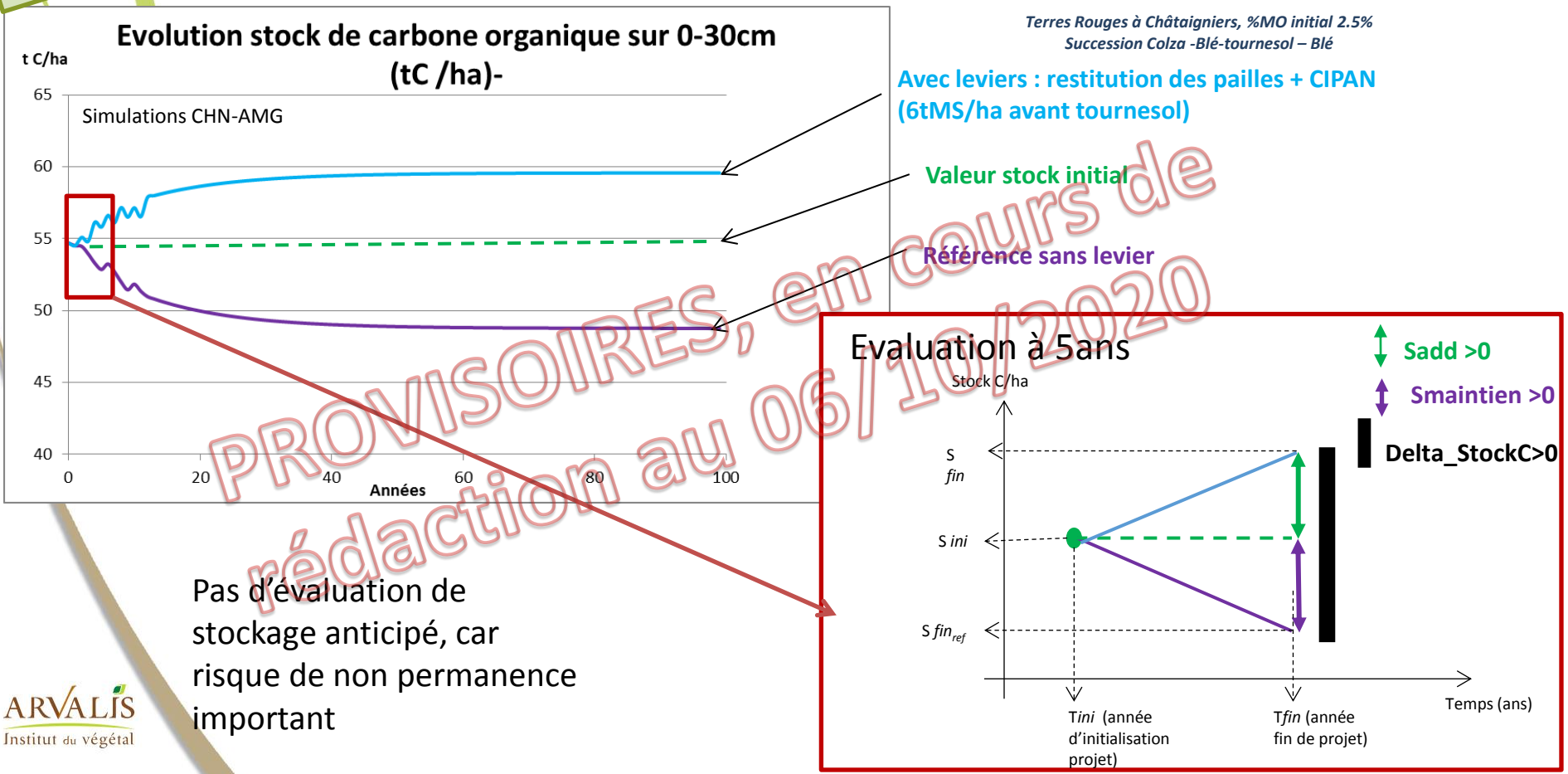

### **Notions de maintien de stock et de stock additionnel** Ex de référence stockante

Stockage

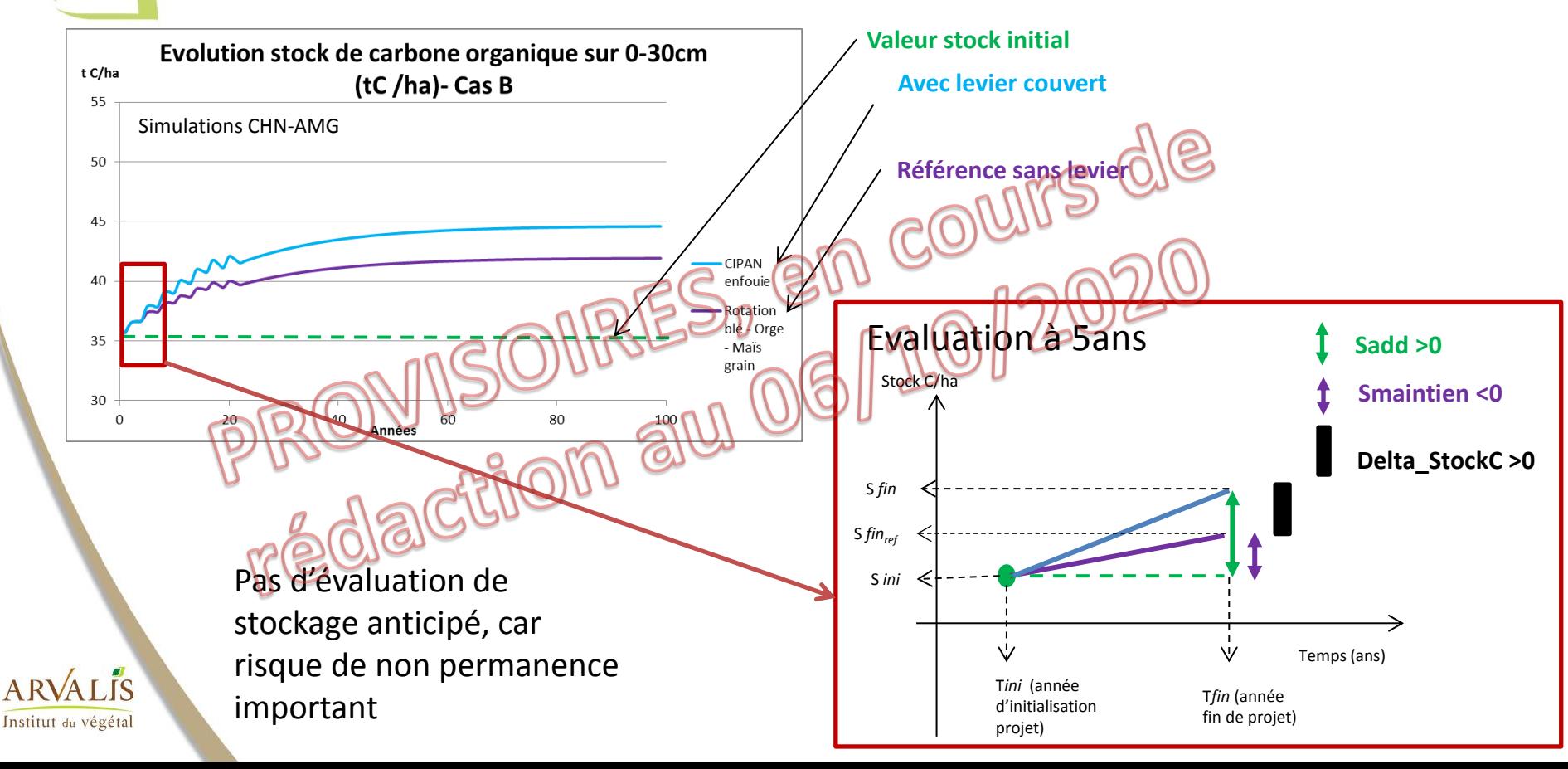